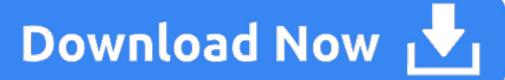

SoftMaker Office 2021 PRO - create word documents, spreadsheets and presentations - software for Windows 10 / 8 / 7 and MAC - compatible with Microsoft Office Word, Excel and PowerPoint - for 5 PCs.

### 1. Office Publisher For Mac

- 8/10 (479 votes) Download Microsoft Publisher Free. With the tools offered by Microsoft Publisher you can create your own publications and edit them: design the layout for all sorts of printed documents. Among the editing tools found in the Microsoft Office suite, we have to point out the.
- Swift Publisher, being a great Microsoft Publisher for Mac alternative, is very straightforward it only contains a handful of tools and relies on drag and drop. A series of video tutorials explains all the main aspects of working with the program in less than an hour.
- Microsoft publisher for mac free download Publisher, Microsoft Office Publisher 2010, Microsoft Publisher 2003, and many more programs.
- Download microsoft word 2010 for free. Productivity downloads Microsoft Word by Microsoft and many more programs are available for instant and free download.

-->

Office for Mac that comes with a Microsoft 365 subscription is updated on a regular basis to provide new features, security updates. The following information is primarily intended for IT professionals who are deploying Office for Mac to the users in their organizations.

Note

- Starting with Version 16.21, Microsoft Teams will be installed by default for new installations if you're using the Office suite install package. For more information, see Microsoft Teams installations on a Mac.
- For security reason, Microsoft has deprecated the use of SHA-1. Learn more
- Starting with the 16.17 release in September 2018, this information also applies to Office 2019 for Mac, which is a version of Office for Mac that's available as a one-time purchase from a retail store or through a volume licensing agreement.
- The update history information for version 16.16 and earlier also applies to Office 2016 for Mac, which is also a version of Office for Mac that's available as a one-time purchase. Older versions up to and including 16.16 can be activated with an Office 2016 for Mac volume license. You can't activate version 16.17 or later with an Office 2016 for Mac volume license. For information about Office 2016 for Mac releases from September onward, see Release notes for Office 2016 for Mac
- For information about the features, security updates, and non-security updates that are included in a given release of Office for Mac, see Release notes for Office for Mac.
- If you want early access to new releases, join the Office Insider program.

### Most current packages for Office for Mac

The following table lists the most current packages for the Office suite and for the individual applications. The Office suite includes all the individual applications, such as Word, PowerPoint, and Excel. All packages are 64-bit only. The build date is listed in parentheses, in a YYMMDD format, after the version number. The install package is used if you don't have the application already installed, while the update package is used to update an existing installation.

To view release notes, see Release notes.

October 13, 2020

Version 16.42 (20101102)

| Application                  | Download links                    | SHA-256 hash for install package                                 |
|------------------------------|-----------------------------------|------------------------------------------------------------------|
| Office suite (with Teams)    | Install package                   | 8AC425F0E31869B32C323F4349FB48E9B1C3A114B77EA68897D97C50D9B8BECB |
| Office suite (without Teams) | Install package                   | 5FA1084BD240BF10FAAF94D908492939807EAD8E014582DCB2ADE7ECC484276B |
| Word                         | Install package<br>Update package | 21C54A78343B106A93FFD176130DEB9A6C9154F56EB58446FC27192D1E191995 |
| Excel                        | Install package<br>Update package | 2235E4FE0741CE013777E2B6811AD9EFF738F9A724860FBA0DFD31976BF96E62 |
| PowerPoint                   | Install package<br>Update package | EAF6B82C2042BD4D026779CEB4A58E0B92C8E320A9797C77CA3A588FD94B19EB |
| Outlook                      | Install package<br>Update package | 566A1BD7AD446FCDD31156EBCA3FBD7F8F8BB2EFBCC8F3217CB55AA16A586420 |
| OneNote                      | Update package                    | Not applicable                                                   |

### **Release history for Office for Mac**

The following table provides release history information and download links for Office for Mac. The table is ordered by release date, with the most recent release date listed first. The build date is listed in parentheses, in a YYMMDD format, after the version number. All releases after August 22, 2016 are 64-bit only. All releases prior to August 22, 2016 are 32-bit only.

Note

Download links are only provided for the most recent releases.

| Release date       | Version            | Install package                                           | Update packages                           |
|--------------------|--------------------|-----------------------------------------------------------|-------------------------------------------|
| October 13, 2020   | 16.42 (20101102)   | Office suite (with Teams)<br>Office suite (without Teams) | Word, Excel, PowerPoint, Outlook, OneNote |
| September 15, 2020 | 16.41 (20091302)   | Office suite (with Teams)<br>Office suite (without Teams) | Word, Excel, PowerPoint, Outlook, OneNote |
| August 11, 2020    | 16.40 (20081000)   | Office suite (with Teams)<br>Office suite (without Teams) | Word, Excel, PowerPoint, Outlook, OneNote |
| July 14, 2020      | 16.39 (20071300)   | Office suite (with Teams)<br>Office suite (without Teams) | Word, Excel, PowerPoint, Outlook, OneNote |
| June 16, 2020      | 16.38 (20061401)   | Office suite (with Teams)<br>Office suite (without Teams) | Word, Excel, PowerPoint, Outlook, OneNote |
| May 12, 2020       | 16.37 (20051002)   | Office suite (with Teams)<br>Office suite (without Teams) | Word, Excel, PowerPoint, Outlook, OneNote |
| April 21, 2020     | 16.36 (20041300)   | Office suite (with Teams)<br>Office suite (without Teams) |                                           |
| April 14, 2020     | 16.36 (20041300)   | Word, Excel, PowerPoint, Outlook, OneNote                 |                                           |
| March 10, 2020     | 16.35 (20030802)   | Office suite (with Teams)<br>Office suite (without Teams) | Word, Excel, PowerPoint, Outlook, OneNote |
| February 11, 2020  | 16.34 (20020900)   | Office suite (with Teams)<br>Office suite (without Teams) | Word, Excel, PowerPoint, Outlook, OneNote |
| January 14, 2020   | 16.33 (20011301)   | Office suite (with Teams)<br>Office suite (without Teams) | Word, Excel, PowerPoint, Outlook, OneNote |
| December 10, 2019  | 16.32 (19120802)   | Office suite (with Teams)<br>Office suite (without Teams) | Word, Excel, PowerPoint, Outlook, OneNote |
| November 12, 2019  | 16.31 (19111002)   | Office suite (with Teams)<br>Office suite (without Teams) | Word, Excel, PowerPoint, Outlook, OneNote |
| October 15, 2019   | 16.30 (19101301)   | Office suite (with Teams)<br>Office suite (without Teams) | Word, Excel, PowerPoint, Outlook, OneNote |
| September 18, 2019 | 16.29.1 (19091700) | Word, Excel, PowerPoint                                   |                                           |
| September 10, 2019 | 16.29 (19090802)   | Office suite (with Teams)<br>Office suite (without Teams) | Word, Excel, PowerPoint, Outlook, OneNote |
| August 13, 2019    | 16.28 (19081202)   | Office suite (with Teams)<br>Office suite (without Teams) | Word, Excel, PowerPoint, Outlook, OneNote |
| July 16, 2019      | 16.27 (19071500)   | Office suite (with Teams)<br>Office suite (without Teams) | Word, Excel, PowerPoint, Outlook, OneNote |
| June 11, 2019      | 16.26 (19060901)   |                                                           |                                           |

| May 14, 2019       | 16.25 (19051201)   |
|--------------------|--------------------|
| April 16, 2019     | 16.24 (19041401)   |
| March 27, 2019     | 16.23.1 (19032603) |
| March 12, 2019     | 16.23.0 (19030902) |
| February 20, 2019  | 16.22 (19022000)   |
| January 24, 2019   | 16.21 (19011700)   |
| January 16, 2019   | 16.21 (19011500)   |
| December 11, 2018  | 16.20 (18120801)   |
| November 13, 2018  | 16.19 (18110915)   |
| October 16, 2018   | 16.18 (18101400)   |
| September 11, 2018 | 16.17 (18090901)   |
| August 14, 2018    | 16.16 (18081201)   |
| July 10, 2018      | 16.15 (18070902)   |
| June 13, 2018      | 16.14.1 (18061302) |
| June 12, 2018      | 16.14.0 (18061000) |
| May 24, 2018       | 16.13.1 (18052304) |
| May 23, 2018       | 16.13.1 (18052203) |
| May 15, 2018       | 16.13.0 (18051301) |
| April 11, 2018     | 16.12.0 (18041000) |
| March 19, 2018     | 16.11.1 (18031900) |
| March 13, 2018     | 16.11.0 (18031100) |
| February 13, 2018  | 16.10.0 (18021001) |
| January 26, 2018   | 16.9.1 (18012504)  |
| January 18, 2018   | 16.9.0 (18011602)  |
|                    | 15.41.0 (17120500) |

December 12, 2017 15.41.0 (17120500)

| November 14, 2017  | 15.40.0 (17110800) |
|--------------------|--------------------|
| October 10, 2017   | 15.39.0 (17101000) |
| September 12, 2017 | 15.38.0 (17090200) |
| August 15, 2017    | 15.37.0 (17081500) |
| July 21, 2017      | 15.36.1 (17072101) |
| July 11, 2017      | 15.36.0 (17070200) |
| June 16, 2017      | 15.35.0 (17061600) |
| June 13, 2017      | 15.35.0 (17061000) |
| May 16, 2017       | 15.34.0 (17051500) |
| April 11, 2017     | 15.33.0 (17040900) |
| March 14, 2017     | 15.32.0 (17030901) |
| February 16, 2017  | 15.31.0 (17021600) |
| January 11, 2017   | 15.30.0 (17010700) |

Office 2016 PRO Full Version Cracked for [MAC & Win]

Microsoft Office 2016 : some brilliant features has been released in this office edition, but its not free, yes unfortunately ! its not, but here we "ThePirateCity.co" are again with a crack for both the the operating systems (MAC & Windows) office 2016 has an expensive license but we have provided an activator which can activate the license for free so you can enjoy fully activated office 2016 for mac os x & windows.

Microsoft Office 2016 for Mac is powered by the cloud so you can access your documents anytime, anywhere, and on any device. The new Microsoft Office for Mac 2016 16.9.1 includes updated versions of Word, Excel, PowerPoint, OneNote and Outlook-and the moment you open any one of the apps, you'll immediately feel the difference.

Related editions of Microsoft Office :

Related editions of Microsoft Office :

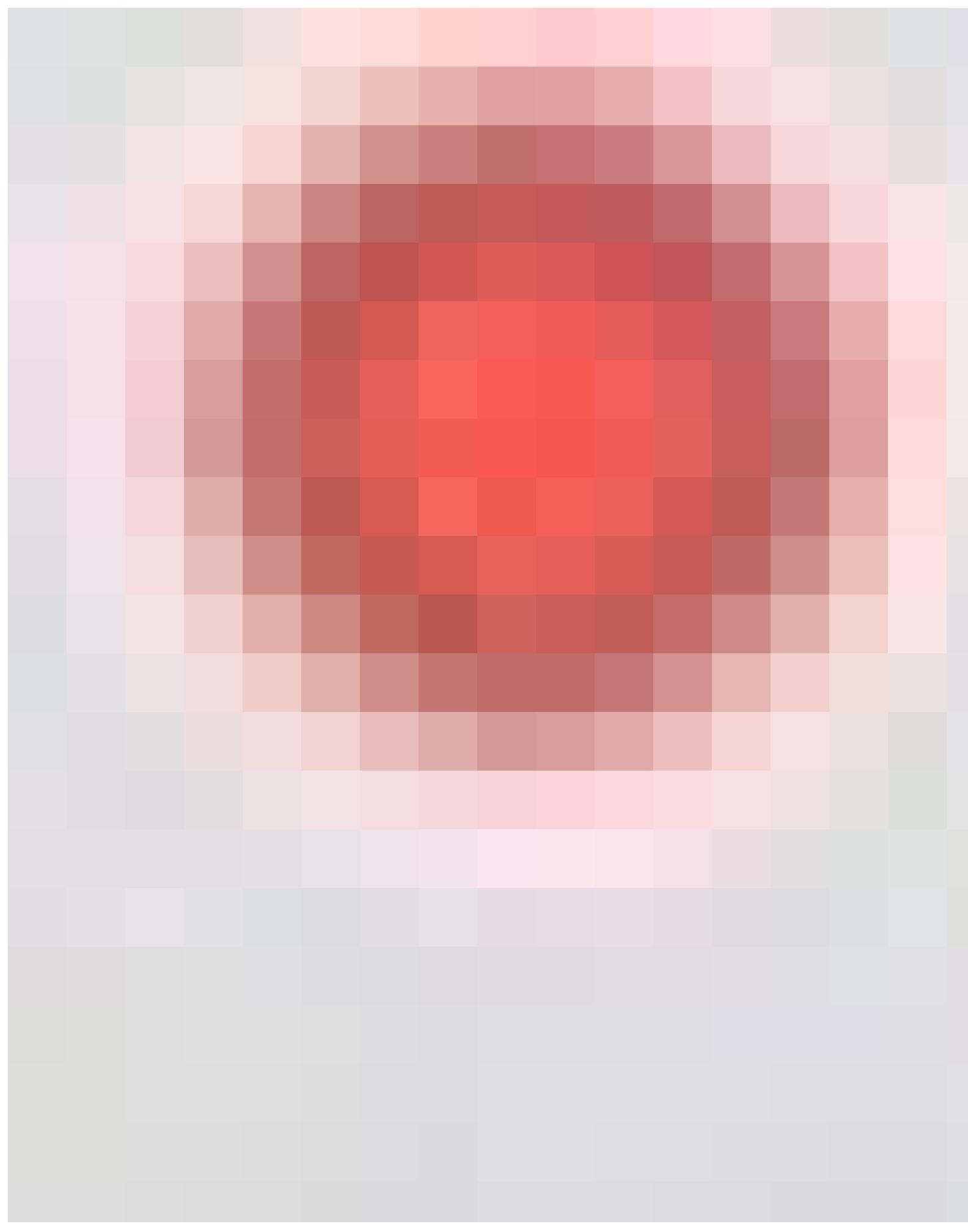

A refreshed task pane interface makes positioning, resizing, or rotating graphics easy so you can create exactly the layout you want. And new themes and styles help you pull it all together to produce stunning, professional documents. It's unmistakably Office – but thoughtfully designed to take advantage of the unique features of the Windows. Microsoft Office is an office suite of desktop applications, servers and services for the Microsoft Windows and Mac OS X operating systems, introduced by Microsoft.

Microsoft Office 2016 for Windows is conceptually different from earlier released office versions. Almost all of the key elements in it have been developed from scratch, and applications oriented to a single style of work, regardless of the hardware platform.

### How To Crack Register Or Activate Microsoft Office 2016 PRO Plus ?

### Office 2016 activation Guide for MAC OS X :

- install Microsoft Office 2016 16.9.18011602 Installer.pkg "Use this build Only"
- After installation use the provided crack to activate office 2016.
- Do not update, after applying crack "IMPORTANT"

### Office 2016 activation instructions for windows :

- Uninstall Any Previously installed Version via IObit Uninstaller & Restart Your PC (Recommended)
- Download & extract the archive from below, You may need (WinRAR Or IDM) in-case you haven't installed them already.
- Install Office 2016 [build which we have provided]
- for activation click "Run Re-LoaderByR@1n.exe "as administrator" > Click "i accept" Checkmark "O16" Click > activate "button", Wait a while for activation process to get completed.

# That's it ! Enjoy Microsoft Office 2016 full version for free... 22

### Microsoft Office 2016 PRO Plus incl Crack Download Links !

# (For Windows)

Download Office Pro Plus 2016 Cracked 32 bit.zip / Alternate Link / Link 2 / Mirror Link(1.7 GB)

Download Office Pro Plus 2016 Cracked 64 bit.zip / Alternate Link / Link 2 / Mirror Link(2.0 GB)

### (For MAC OS X)

# Office Publisher For Mac

Download Office 2016 v16.9 MAC OS X Cracked.zip / Alternate Link / Link 2 / Mirror Link(1.6 GB)